## Encore plus de flexibilité pour personnaliser vos vues de données

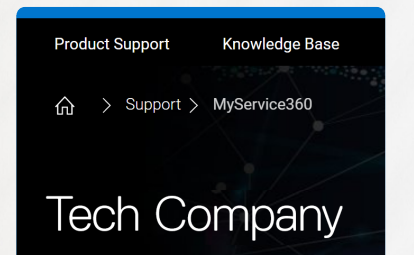

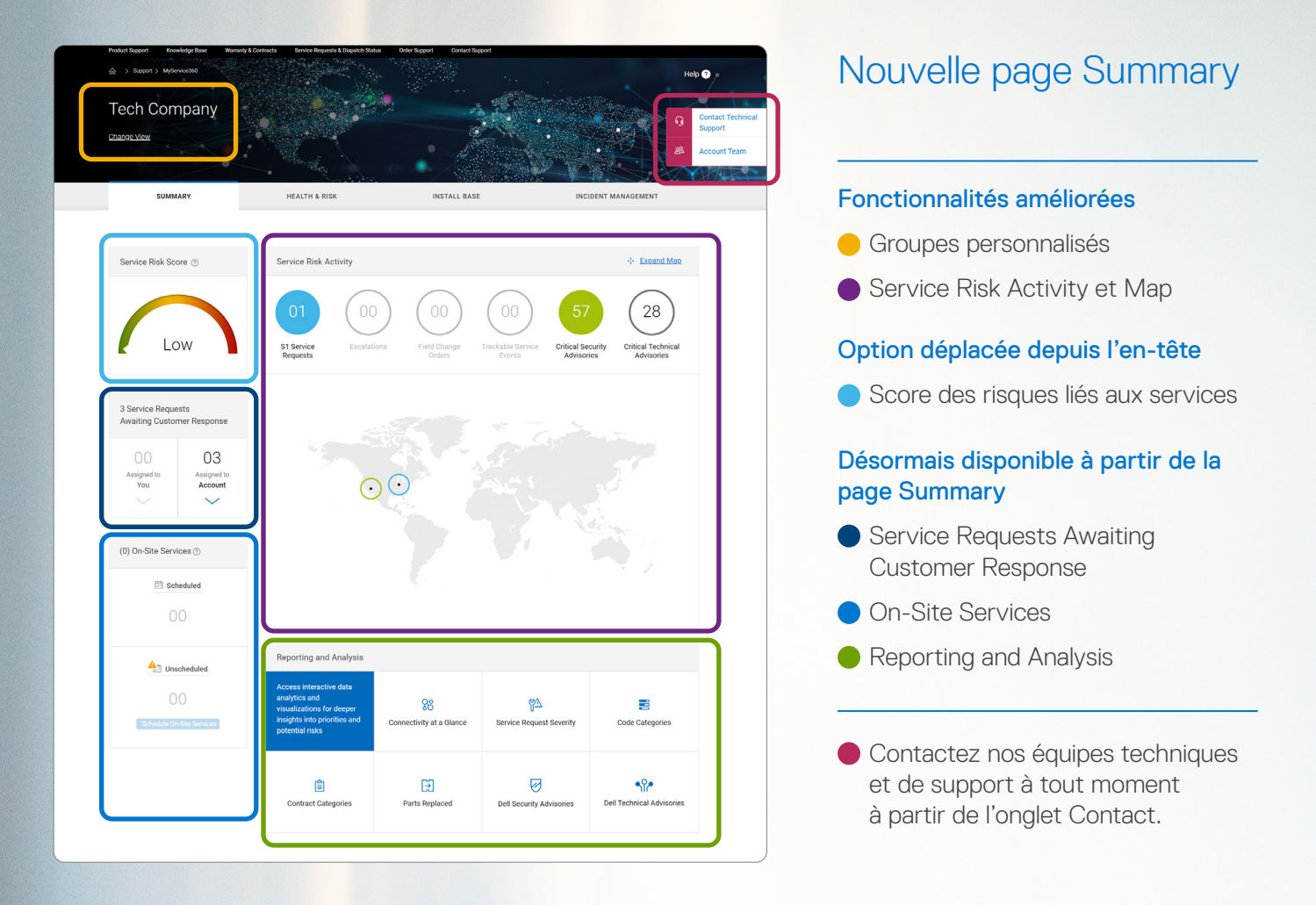

## **D&LLTechnologies**

# MyService360 **Principales** fonctionnalités

#### Pour plus d'informations, rendez-vous sur le Centre de connaissances MyService360 à l'adresse [Dell.com/Support](http://Dell.com/Support)

Copyright © 2020 Dell Inc. ou ses filiales. Tous droits réservés. Dell, EMC et d'autres marques commerciales sont des marques de Dell Inc. ou de ses filiales. D'autres marques commerciales<br>peuvent être des marques commerci

## Alertes de service et actions plus nombreuses

Surveillez efficacement votre environnement afin

## de réduire les interruptions de service non planifiées

#### Améliorations

Affichage des activités essentielles à partir des onglets *Health & Risk* et *Incident Management*. L'affichage de la carte par défaut illustre les demandes de service de gravité 1 (S1) ou les remontées de problèmes par site.

Les options *Awaiting Action* et *Unscheduled* ont été déplacées sur la page Summary.

#### *Ce que vous pouvez faire :*

- Le code couleur vous permet de corréler facilement l'activité liée au service par site sur la carte.
- Sélectionner un ou plusieurs boutons pour personnaliser les données des activités liées aux services sur la carte. Désélectionnez un bouton pour supprimer le jeu de données.
- L'option « Expand Map » lance une carte interactive en pleine

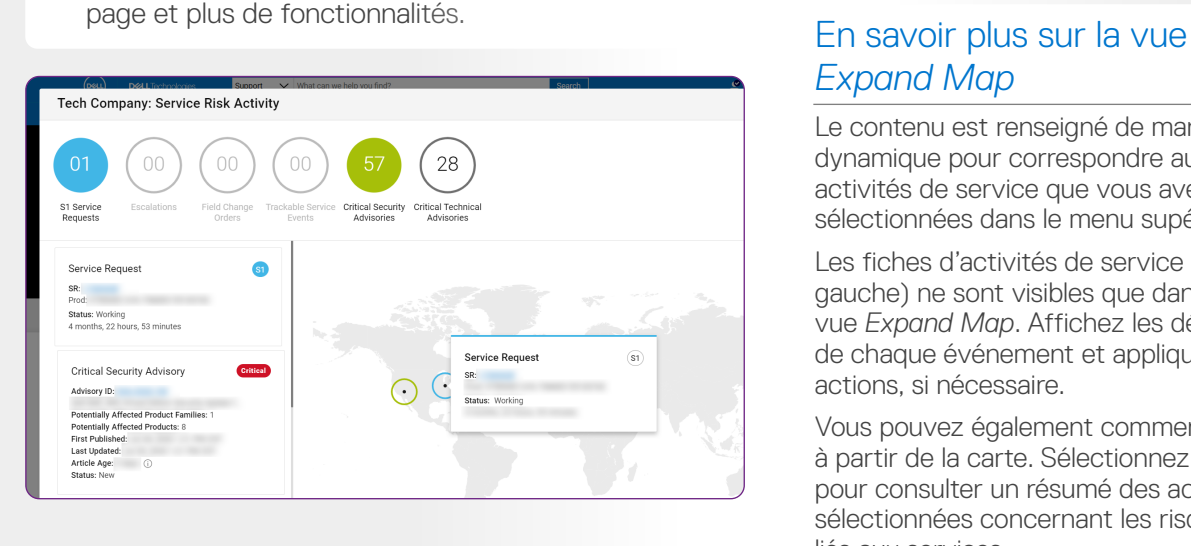

## *Expand Map*

Le contenu est renseigné de manière dynamique pour correspondre aux activités de service que vous avez sélectionnées dans le menu supérieur.

Les fiches d'activités de service (côté gauche) ne sont visibles que dans la vue *Expand Map*. Affichez les détails de chaque événement et appliquez des actions, si nécessaire.

Vous pouvez également commencer à partir de la carte. Sélectionnez un site pour consulter un résumé des activités sélectionnées concernant les risques liés aux services.

Notre expérience repensée présente les activités de services recommandées et les outils de mesure qui vous aident à surveiller efficacement votre environnement. Vous bénéficiez également d'un accès plus rapide à des actions en libre-service robustes et à des outils d'analytique interactifs. Commencez votre journée de travail ici pour rechercher des événements essentiels nécessitant une attention immédiate et pour déterminer vos priorités quotidiennes en matière d'atténuation proactive des risques. Avec MyService360, vous pouvez identifier et résoudre les problèmes opérationnels plus rapidement.

- Afficher les produits par « My Custom Groups » pour apporter des modifications.
- Nouvelle option : créer des groupes par « Product Family ».

### Page Summary

Gagnez encore en productivité dans la gestion de l'intégrité de services pour le matériel et les logiciels d'entreprise.

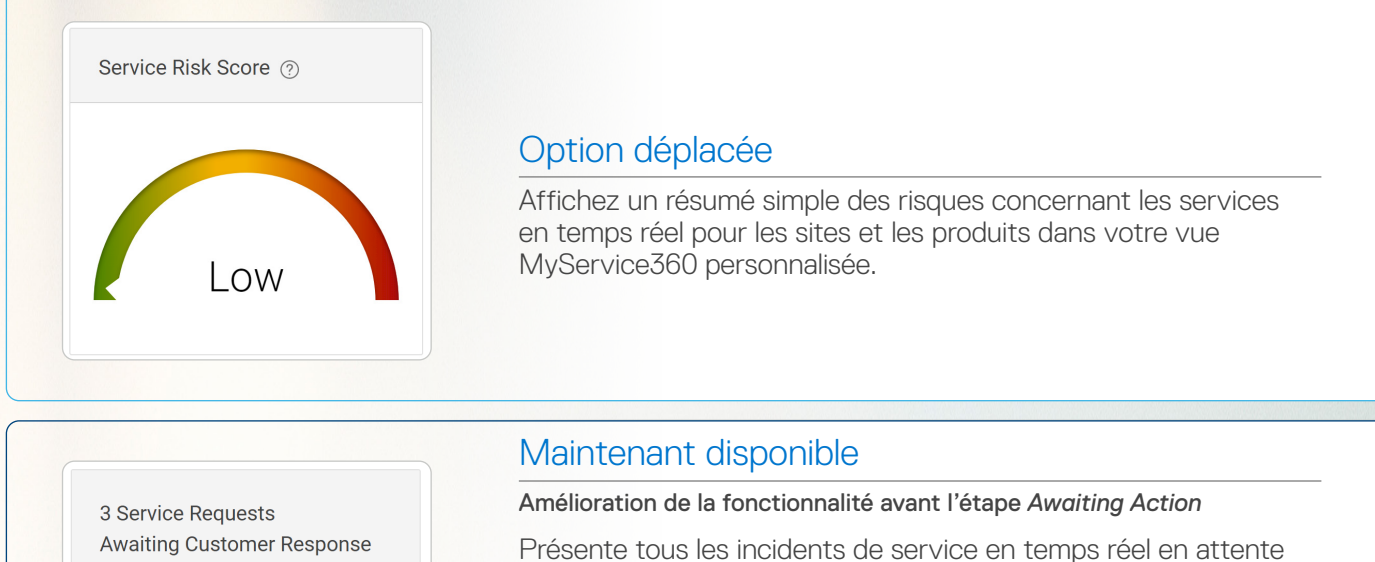

d'action de votre part, ou de la part de collègues autorisés, à partir de l'onglet *Incident Management*.

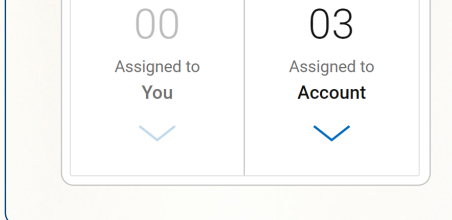

## *Ce que vous pouvez faire :*

- Repérer facilement les demandes et les remontées S1.
- Surveiller n'importe quelle demande de service pour les sites et les produits et agir directement dans votre affichage de données personnalisé, même si vous n'êtes pas à l'origine de l'action.

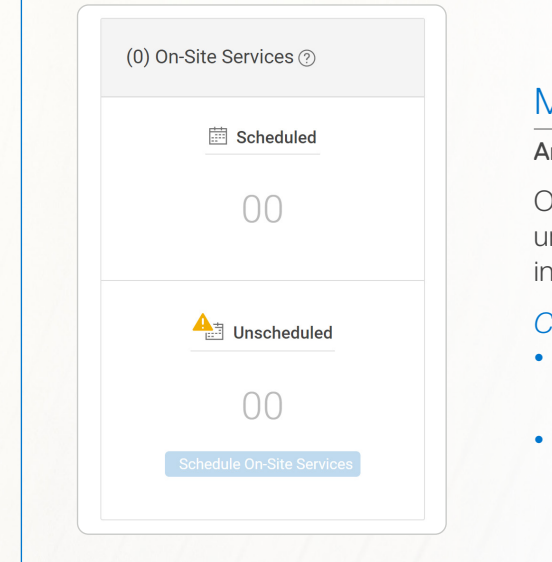

#### Maintenant disponible

#### Amélioration de la fonctionnalité avant l'étape *Unscheduled*

Offre une vue complète de la gestion des services sur site avec un accès direct aux fonctionnalités robustes de gestion des incidents.

#### *Ce que vous pouvez faire :*

- Services d'intervention sur site planifiés Gérer vos activités du jour ou des 3 mois à venir.
- Services sur site non planifiés Accès pratique au planning avec un agent.

#### Maintenant disponible

#### Nouveau module de tableau de bord

Accédez instantanément à des analytiques de données et visualisations interactives qui simplifient les jeux de données complexes. Obtenez des connaissances plus approfondies pour vous aider à gérer les priorités et les risques potentiels.

#### *Ce que vous pouvez faire :*

• Accéder directement aux visualisations robustes les plus fréquemment utilisées sur MyService360.

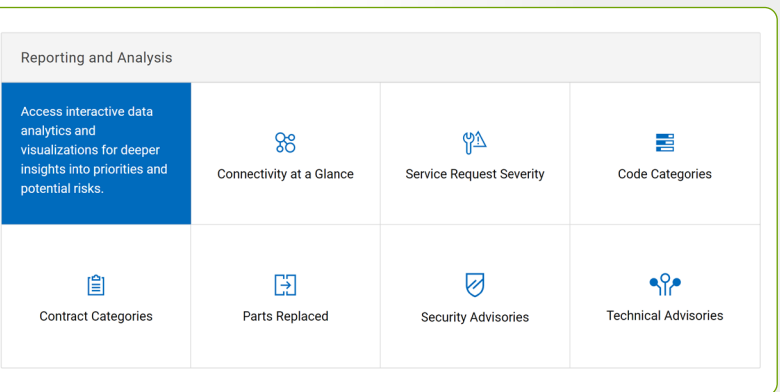

### Travaillez encore plus intelligemment avec les visualisations MyService360

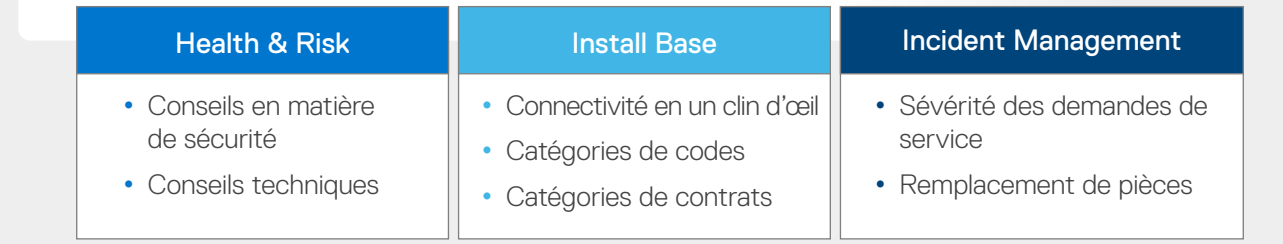

## Éliminez les approximations liées à la gestion des services d'entreprise pour votre datacenter

#### Améliorations

Les groupes personnalisés vous permettent de créer des vues de données personnalisées dans l'expérience MyService360. Les utilisateurs novices et existants peuvent facilement ajouter et supprimer des données de site ou de produit à tout moment.

#### *Ce que vous pouvez faire :*

• Commencer en sélectionnant « Change View ».

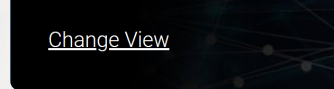

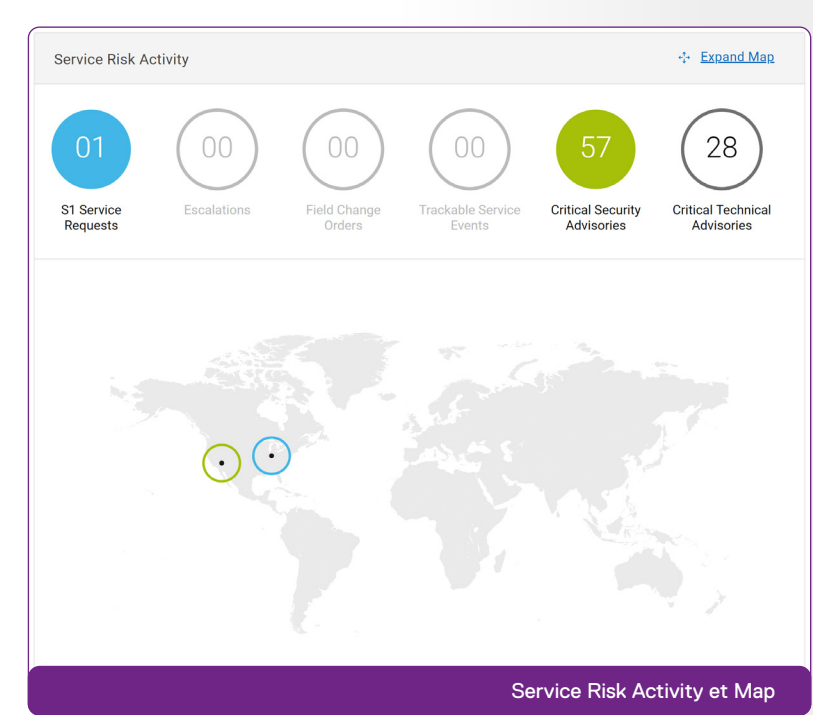